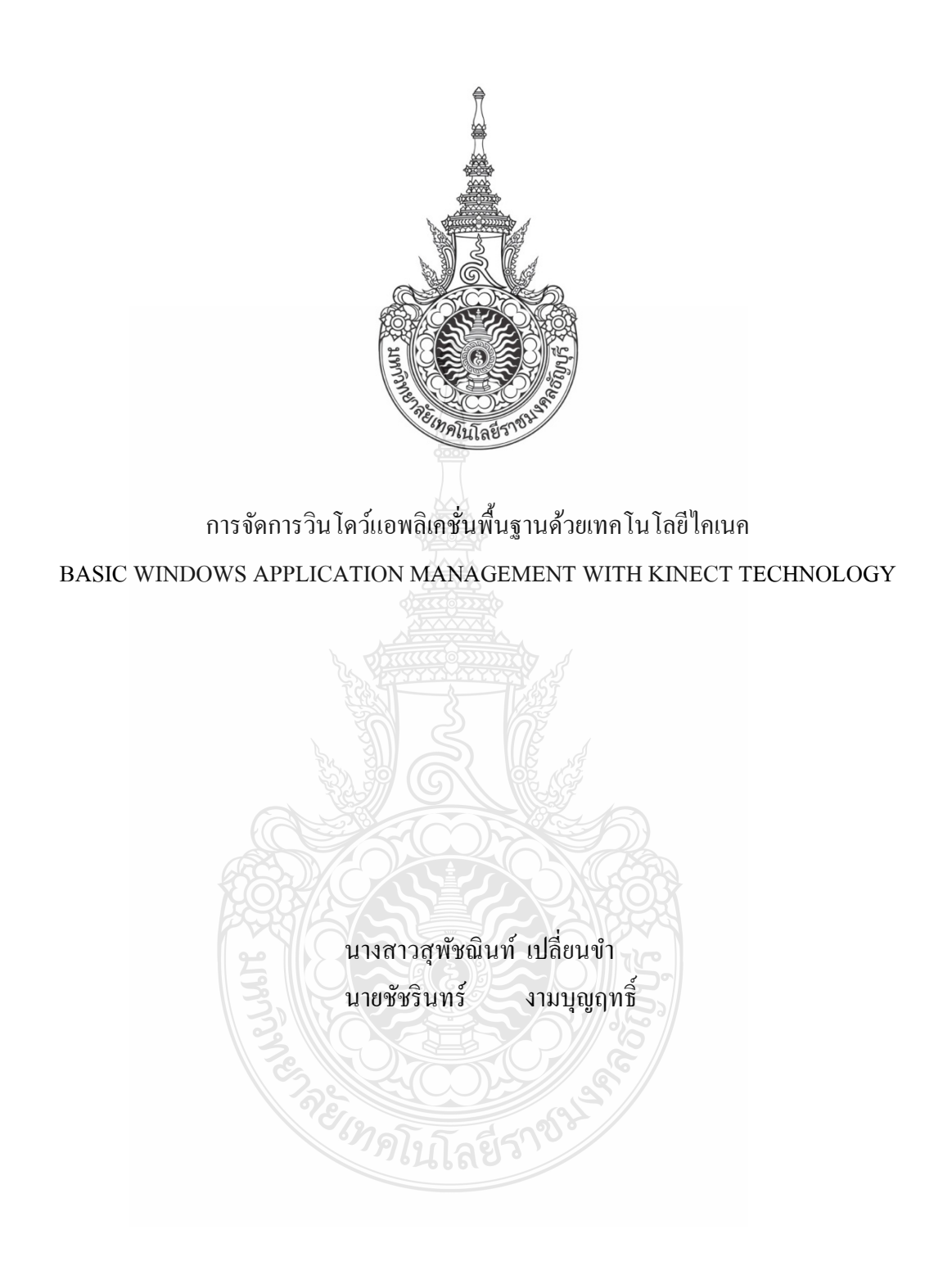

ปริญญานิพนธ์นี้เป็ นส่วนหนึ่งของการศึกษาตามหลักสูตรวิศวกรรมศาสตรบัณฑิต ภาควิชาวิศวกรรมคอมพิวเตอร์ คณะวิศวกรรมศาสตร์ มหาวิทยาลัยเทคโนโลยีราชมงคลธัญบุรี พ.ศ. 2556

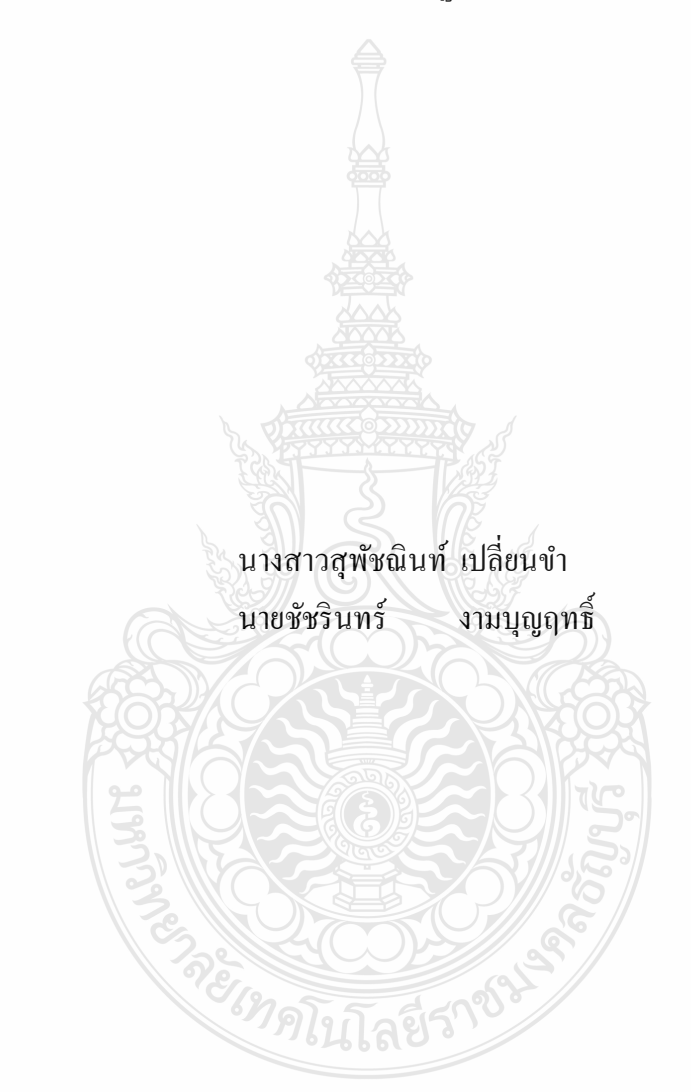

การจัดการวินโดว์แอพลิเคชันพื้นฐานด้วยเทคโนโลยีไคเนค

ปริญญานิพนธ์นี้เป็ นส่วนหนึ่งของการศึกษาตามหลักสูตรวิศวกรรมศาสตรบัณฑิต ภาควิชาวิศวกรรมคอมพิวเตอร์ คณะวิศวกรรมศาสตร์ มหาวิทยาลัยเทคโนโลยีราชมงคลธัญบุรี พ.ศ. 2556

#### BASIC WINDOWS APPLICATION MANAGEMENT WITH KINECT TECHNOLOGY

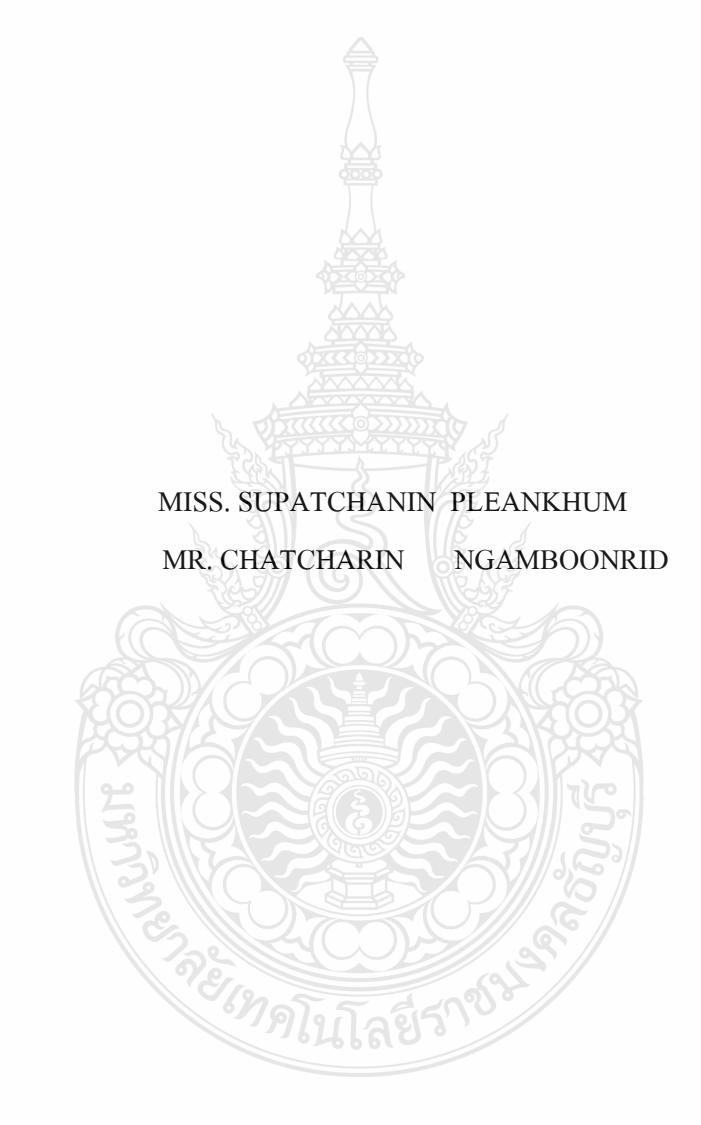

THIS PROJECT SUBMITTED IN PARTIAL FULFILLMENT OF THE REQUIREMENTS FOR THE BACHELOR DEGREE OF ENGINEERING DEPARTMENT OF COMPUTER ENGINEERING FACULTY OF ENGINEERING RAJAMANGALA UNIVERSITY OF TECHNOLOGY THANYABURI **YEAR 2013** 

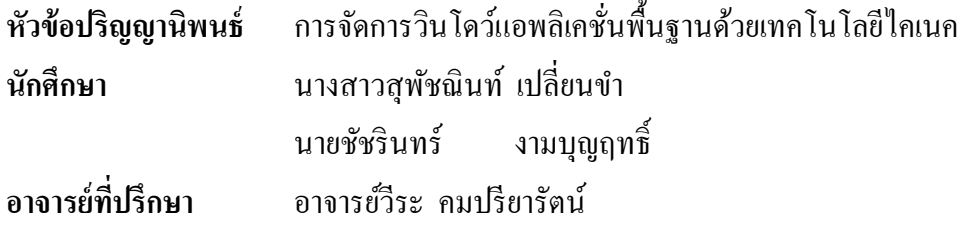

ภาควิชาวิศวกรรมคอมพิวเตอร์คณะวิศวกรรมศาสตร์ มหาวิทยาลัยเทคโนโลยีราชมงคล ธัญบุรี อนุมัติให้ปริญญานิพนธ์นี้เป็ นส่วนหนึ่งของการศึกษาตามหลักสูตรวิศวกรรมศาสตรบัณฑิต

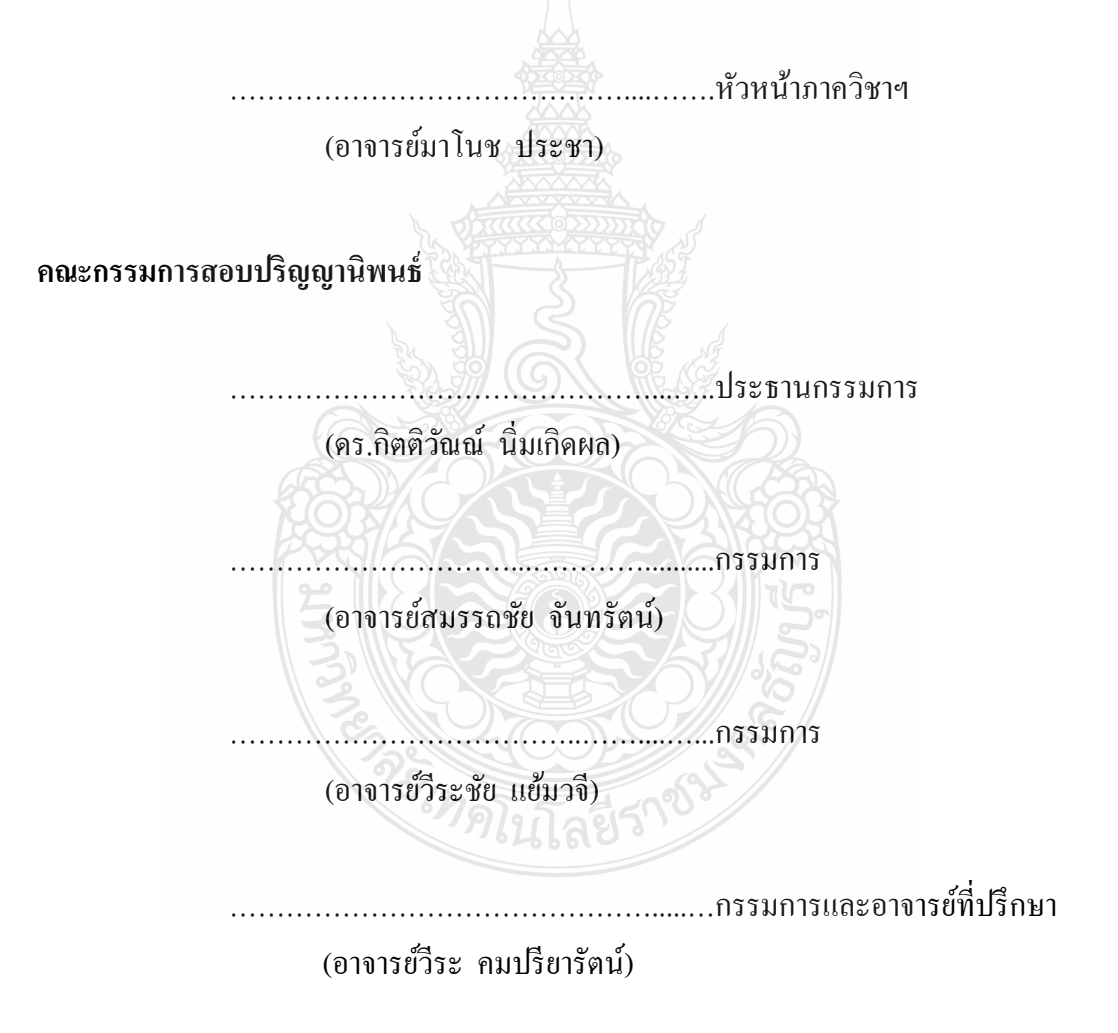

 ลิขสิทธิ์ของภาควิชาวิศวกรรมคอมพิวเตอร์ คณะวิศวกรรมศาสตร์ มหาวิทยาลัยเทคโนโลยีราชมงคลธัญบุรี

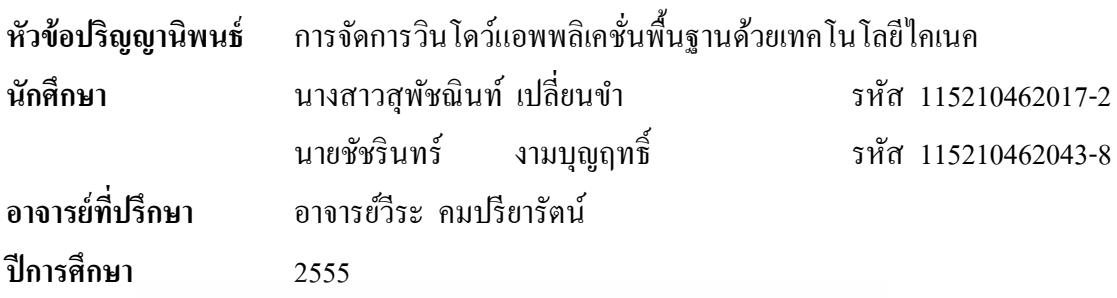

#### **บทคัดย่อ**

การจัดการวินโดว์แอพพลิเคชั่นพื้นฐานด้วยเทคโนโลยีไคเนค ถูกสร้างขึ้นเพื่อศึกษาเกี่ยวกับ การควบคุมเครื่ องจักรด้วยมนุษย์ (HMI) และศึกษาการใช้ไคเนค ซึ่ งเป็ นเทคโนโลยีใหม่ที่มี ความสามารถในการจับการเคลื่อนไหวท่าทางของมนุษย์

โปรแกรมที่สร้างจะสามารถจับลักษณะท่าทางการเคลื่อนไหวและเสียงของผู้ใช้ครั้งละ1 คน ้ และเมื่อได้ภาพจะสามารถนำไปเทียบกับข้อมูลที่มีแล้วทำการจัดการวินโดว์แอพพลิเคชั่นได้

โดยผู้ใช้จะเข้าใจในการควบคุมเครื่ องจักรด้วยมนุษย์ (HMI) และเป็ นการศึกษาการใช้ เทคโนโลยีไคเนค อีกทั้งยังสามารถใช้ควบคุมวินโคว์แอพพลิเคชั่นพื้นฐานได้อีกด้วย

**คําสําคัญ** Kinect HMI Windows Application

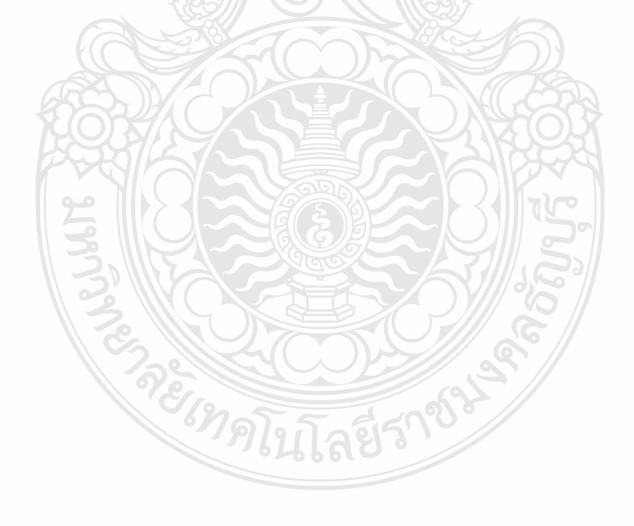

#### **กิตติกรรมประกาศ**

คณะผู้จัดทำโครงงาน " การจัดการวินโดว์แอพพลิเคชั่นพื้นฐานด้วยเทคโนโลยีไคเนค " รู้สึก ยินดีที่การเตรียมโครงงานนี้สําเร็จลุล่วงไปได้ด้วยดี และการเตรียมตัวโครงงานนี้จะสําเร็จลุล่วงไป ไม่ได้ถ้าขาดความช่วยเหลือจากหลายๆฝ่ าย คณะผู้จัดทําขอขอบคุณ อาจารย์วีระ คมปรียารัตน์ อาจารย์ที่ปรึกษาประจําโครงงาน อาจารย์วีระชัย แย้มวจี ซึ่งคอยให้คําแนะนําต่างๆตั้ งแต่เริ่มต้นลง มือทำโครงงานจนกระทั่งโครงงาน ได้สิ้นสุดลง ขอขอบคุณ คุณพ่อ คุณแม่ และเพื่อนๆซึ่งคอยเป็น ึ กำลังใจและคอยให้ความช่วยเหลือด้วยดีเสมอมา ขอขอบคุณเจ้าหน้าที่ประจำภาควิชาวิศวกรรม คอมพิวเตอร์ที่อํานวยความสะดวกในการทําและจัดเตรียมโครงงานในทุกๆ ด้าน และขอบคุณ บุคคลทุกท่านที่มีส่วนช่วยให้โครงงานชิ้นนี้<u>สำเร็จ</u>ลุล่วงไปได้

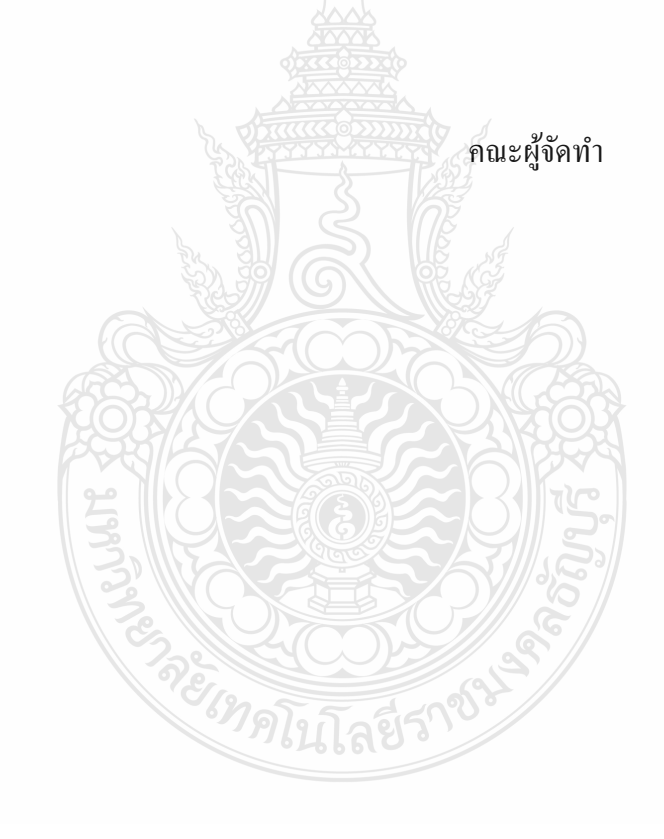

### **สารบัญ**

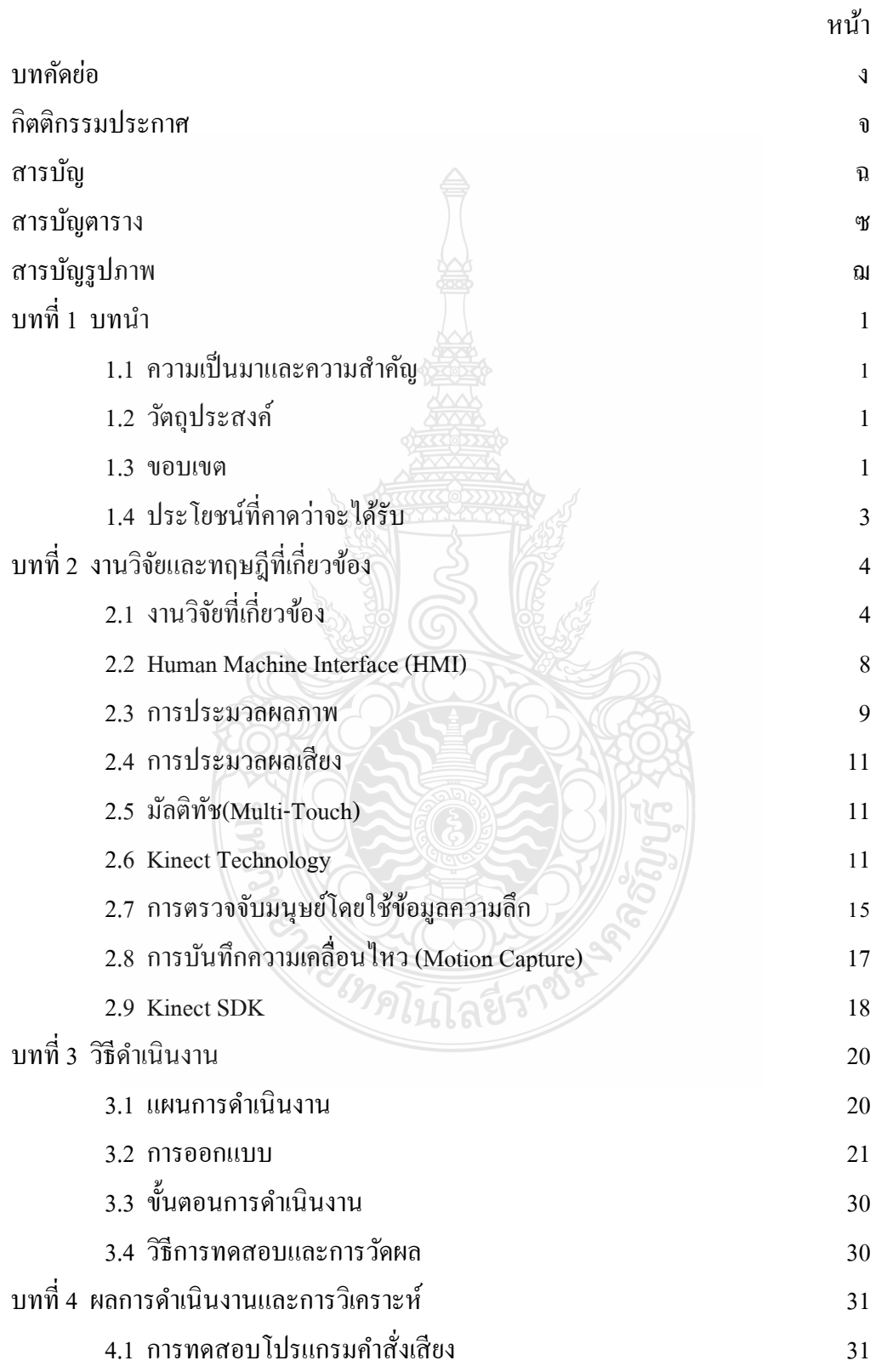

## **สารบัญ (ต่อ)**

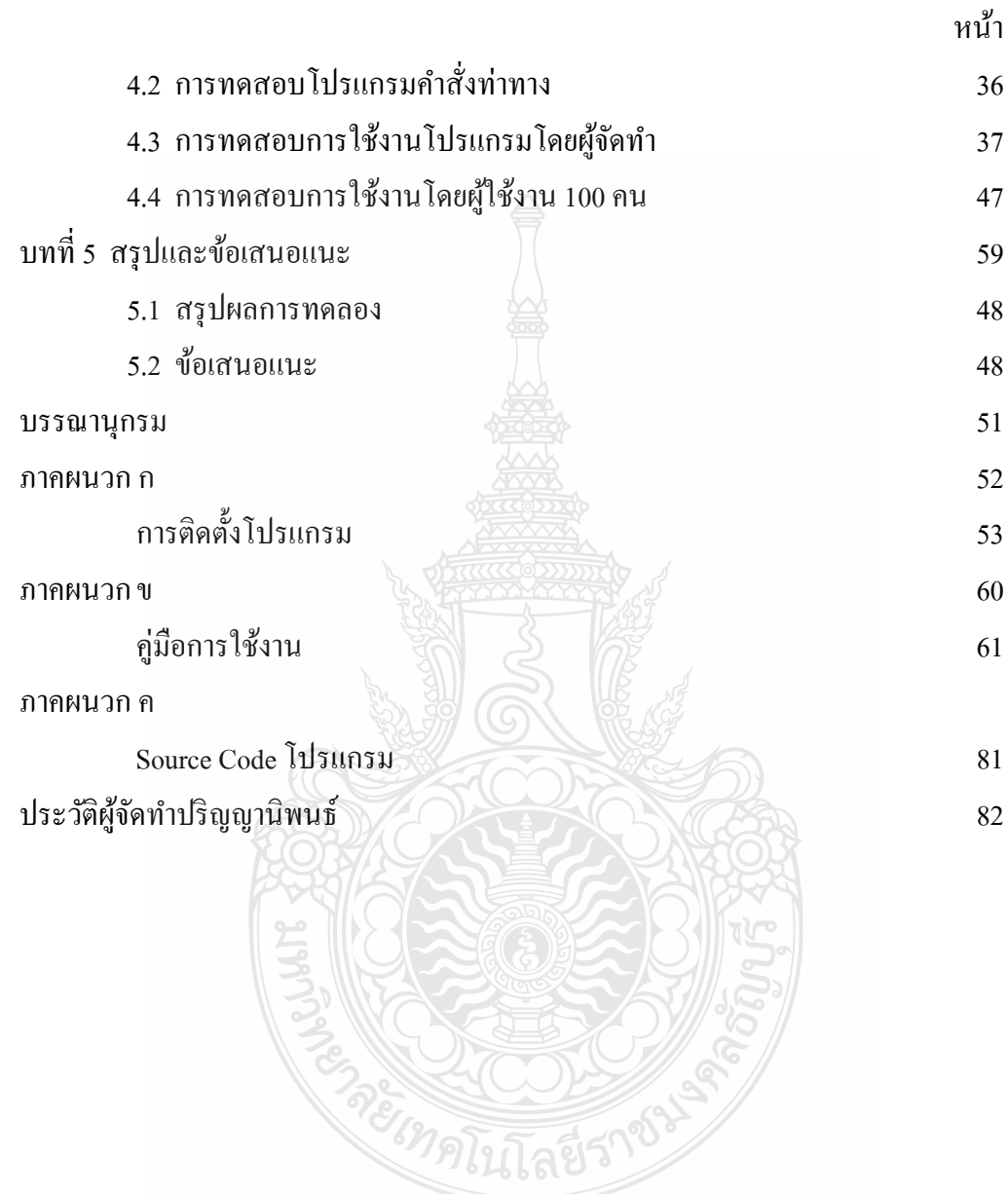

### **สารบัญตาราง**

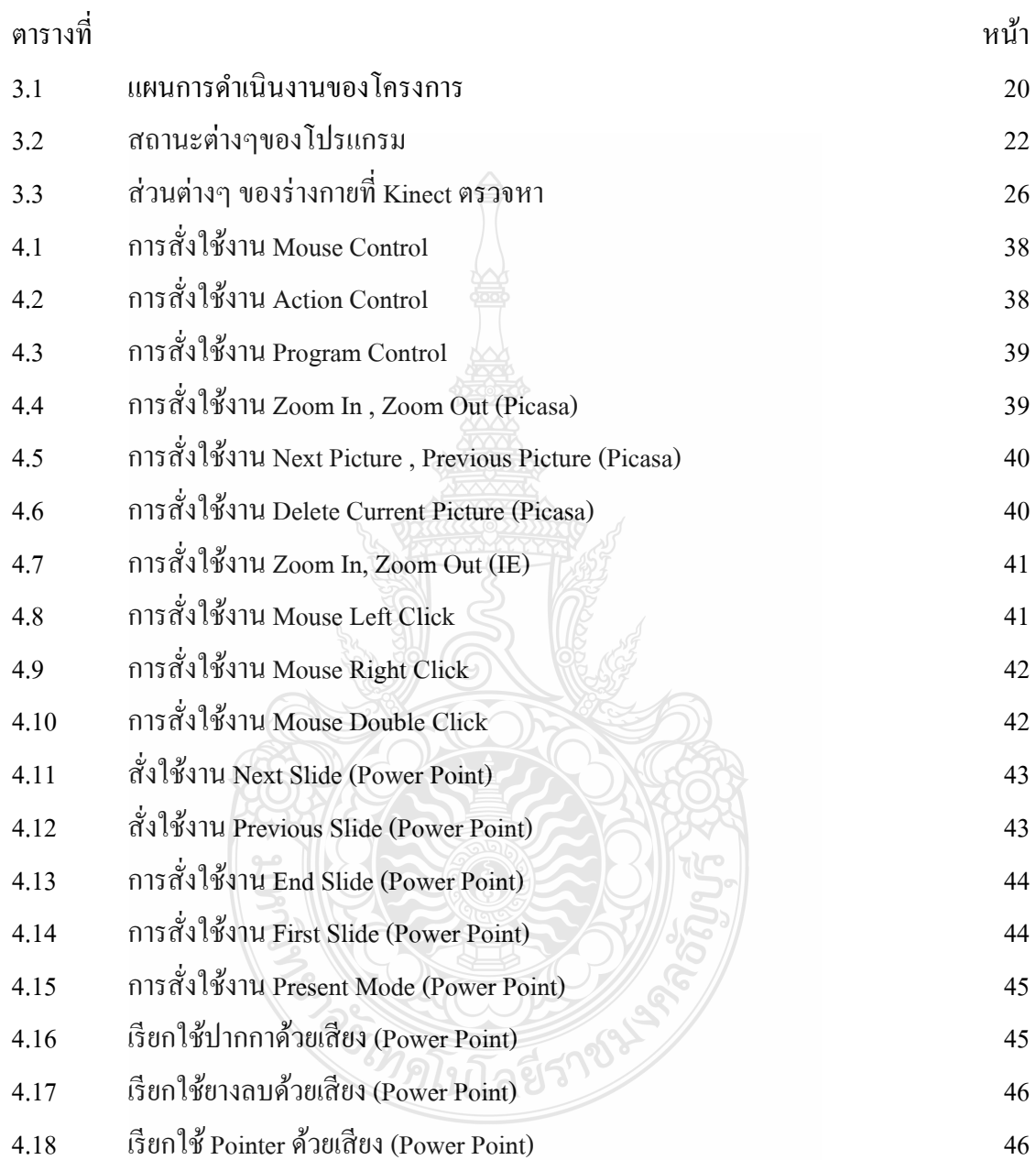

### **สารบัญรูป**

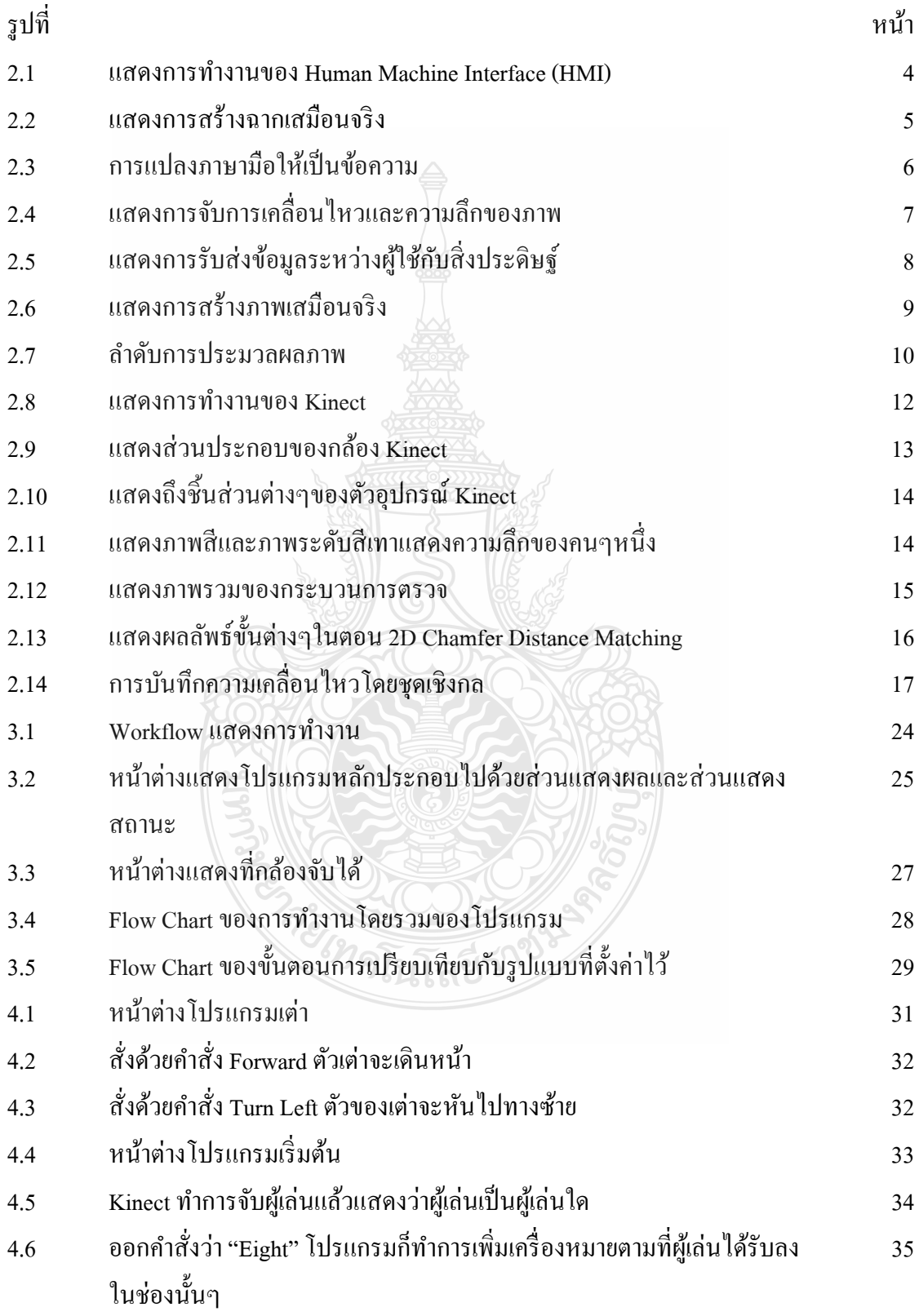

# **สารบัญรูป (ต่อ)**

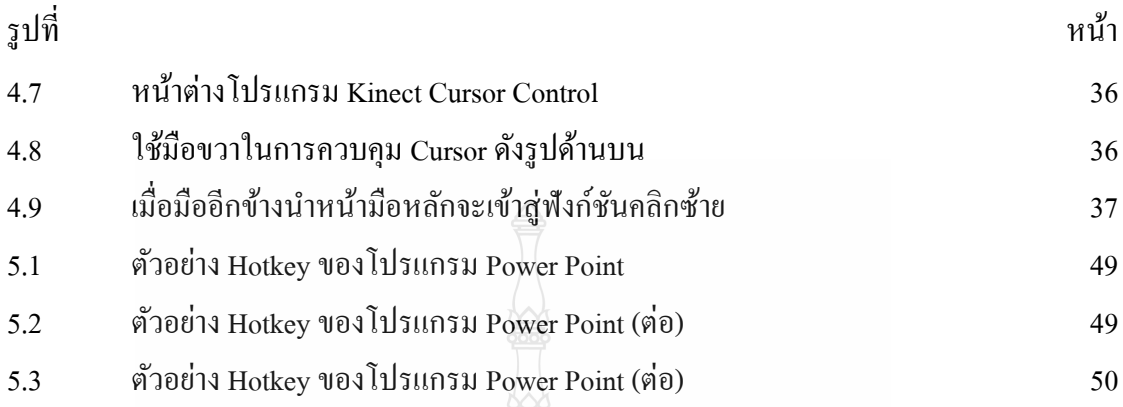

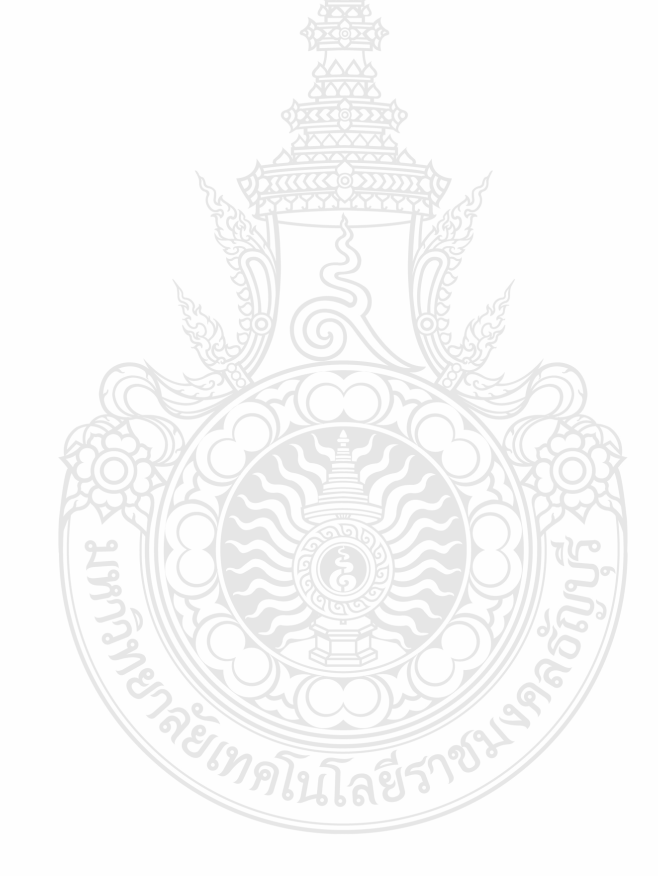